# **NEWS RELEASE**

各 位

2023年6月20日

広 島 信 用 金 庫 呉 信 用 金 庫 しまなみ信用金庫 広島みどり信用金庫 信 金 中 央 金 庫

## 広島県しんきん事業承継ネットワーク主催 事業承継オンラインセミナーの開催について

 広島県しんきん事業承継ネットワーク※(広島信用金庫、呉信用金庫、しまなみ信 用金庫、広島みどり信用金庫、信金キャピタル株式会社および信金中央金庫)では、 2023年7月20日 (木)に標記セミナーを開催することといたしましたので、下記の とおりお知らせします。

※ 広島県4信用金庫、信金キャピタル株式会社および信金中央金庫は、2020 年 7 月に「事業承 継支援に関する協定書」を締結のうえで本ネットワークを発足させ、地域の中小企業・小規模 事業者の円滑な事業承継のサポートに連携して取り組んでおりますが、本セミナーはその取組 みの一環として開催するものです。

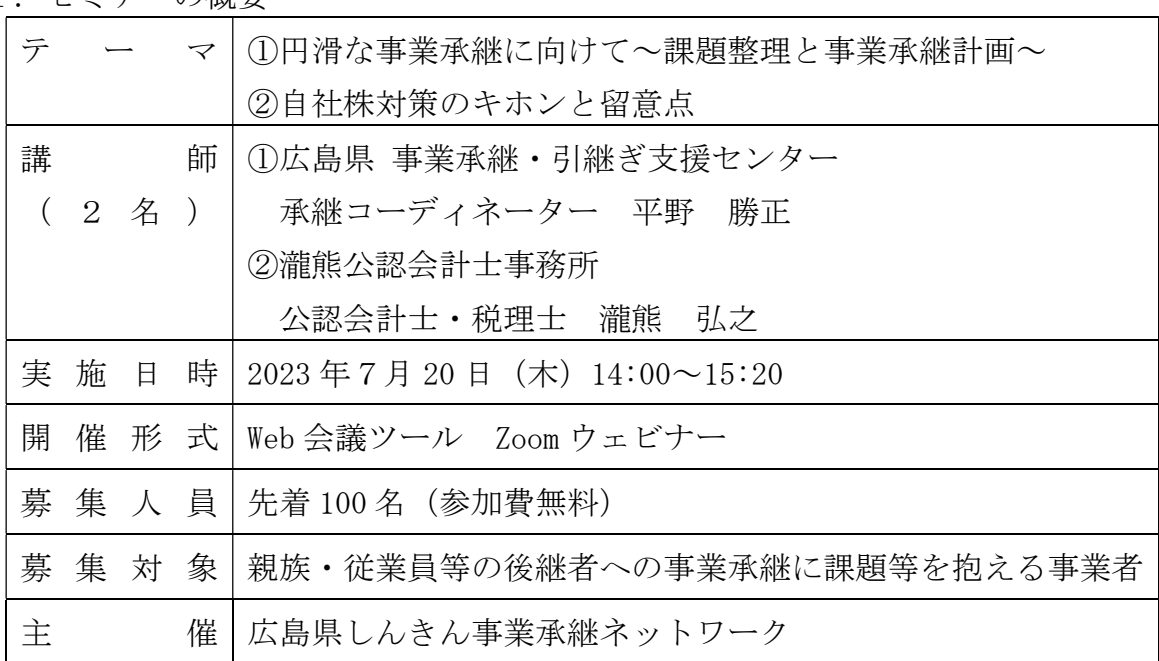

記

1.セミナーの概要

#### 2.申込方法

別添チラシの2次元コードまたはURLよりお申込みください。

 申込受付後、ご登録いただいたメールアドレス宛にセミナー参加用URLを お送りいたします。

以 上

#### 本件に関するお問い合わせ先

信金中央金庫 中国支店(担当:野村) TEL:  $082-241-5271$ しまなみ信用金庫 営業統括部 営業支援室(担当:佐藤) TEL:  $0848-62-7113$ 

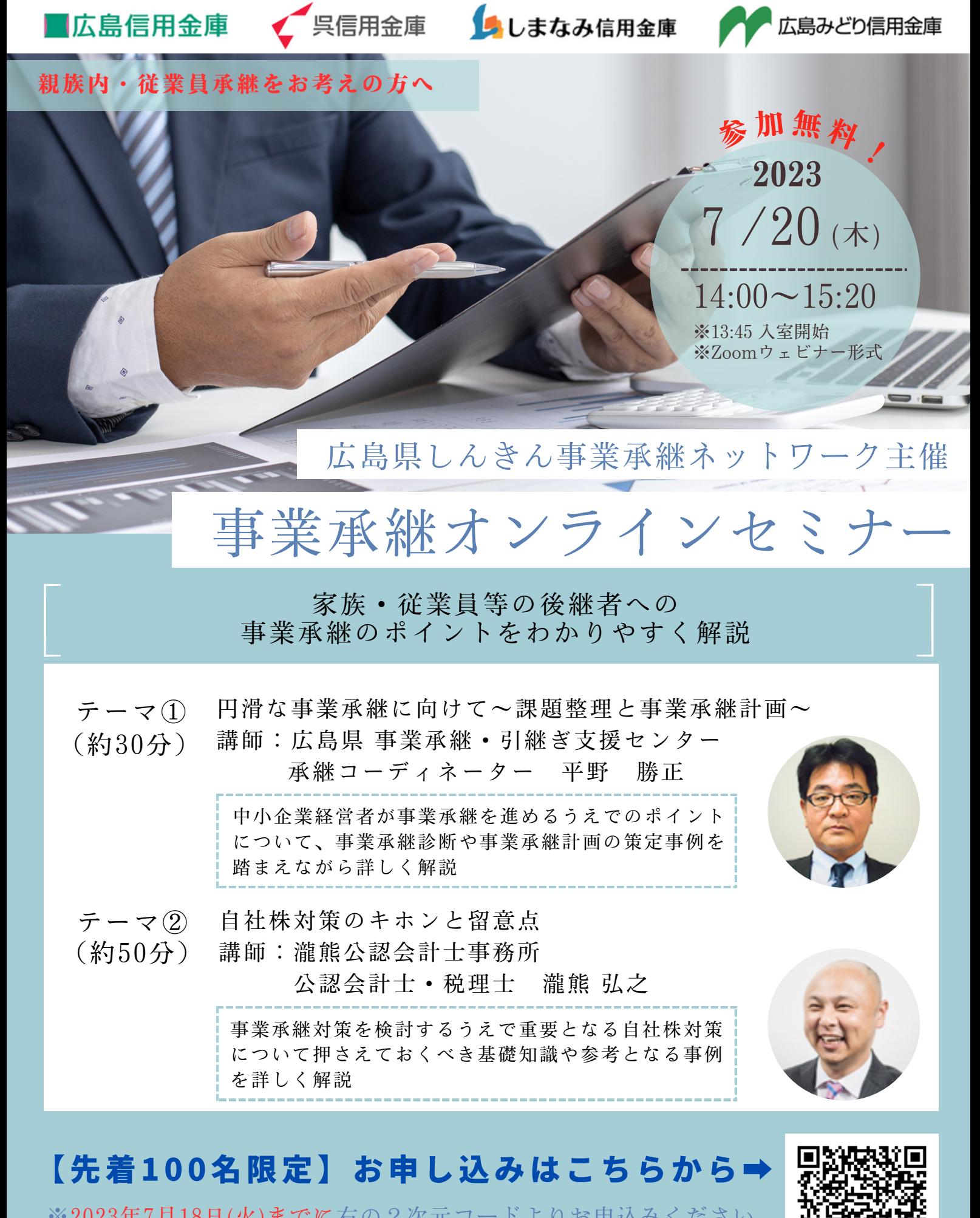

<u>421月10日(火)までに</u>有 ※詳細は裏面をご覧ください。

お問い合わせ先 信金中央金庫 中国支店 (事務局)

TEL:082-241-5271 TEL:0848-62-7113

ŒΫ

蹨

お申込みにあたって

- お申込みは先着順とさせていただきます。定員(100名)を超えた場合は、 申込期日前に受付を締め切らせていただく場合がございます。
- お申し込みにはメールアドレスが必要となります。
- ご入力いただいた情報(氏名、メールアドレス等)やアンケート結果はしん きん事業承継ネットワーク(紹介元信用金庫、信金中央金庫、信金キャピタ ル㈱)およびセミナー講師との間で共有いたします。なお、当該情報は「個 人情報の保護に関する法律」に基づき厳重に管理し、出席確認および各種サ ービスのご案内・ご提供のために用いるもので、他の目的に利用することは ありません。

### お申し込み~当日までの流れ

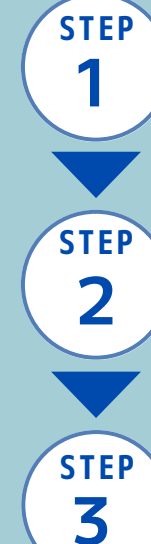

**STEP**

**4**

0

表面の二次元コードあるいはURL\*より事前登録ページにアクセスし**、**申込みを | 行います。登録後にご入力いただいたメールアドレス宛に「登録確認メール」 が届きます。(メールアドレスはお間違いの無いようにお願いいたします。) ※ https://zoom.us/webinar/register/WN\_9K2uaHgYRrOIBr5xqUp6OQ

ご視聴になられるデバイス(PC、タブレット、スマートフォン等)にZoomアプ リケーション(ミーティング用Zoomクライアント)をインストールします。 ※Zoomの公式サイトからダウンロード可能です

本セミナーの開催日の1日前に「リマインドメール」(開催前のお知らせ メール)が届きます。

開催時間が近づきましたら、「登録確認メール」に記載されている「ここ をクリックして参加」または「リマインドメール」に記載されているURL をクリックしてください。Zoomアプリケーションから起動の許可を求めら れますので、「開く」をクリックします。

セミナー受講上の注意点

- インターネット接続環境が必要となります。
- PC、タブレット、スマートフォン等の視聴用デバイスにつきましては、お客 さまにてご用意ください。
- 視聴中の通信費につきましては、お客さまのご負担となります。
- 通信環境によってはセミナーが中断となる場合がございます。あらかじめご 了承ください。
- スライドや音声を含め、本セミナーの録画・録音、二次使用は禁止します。
- アプリケーションをインストールせずに、ブラウザから視聴することも可能 ですが、一部の機能に制限がございますので、アプリケーションのご利用を 推奨します。